## **intelbras**

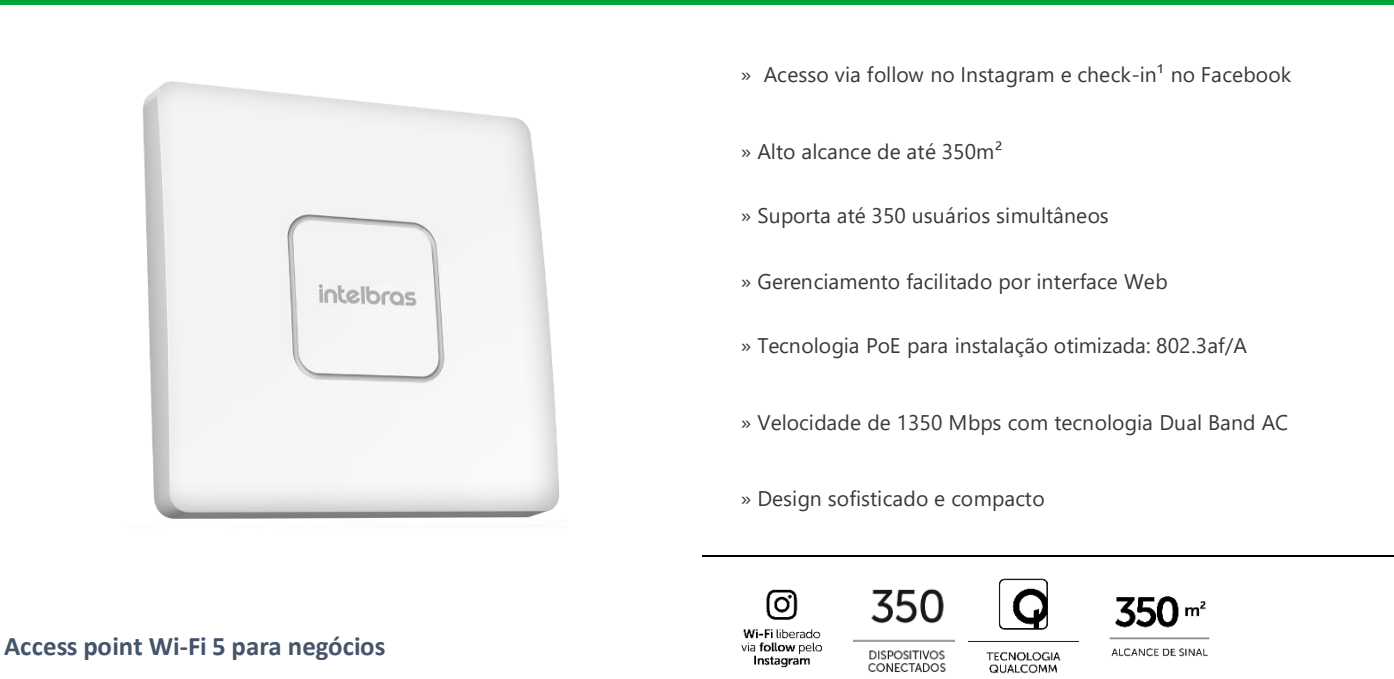

O BSPRO 1350-S é um produto da família BusinessFi, ideal para aplicações em pequenos e médios negócios. Com suporte de até 350 usuários simultâneos, possui um alto desempenho e alcance de sinal, com uma velocidade de transmissão de até 1350 Mbps. O produto possui ainda a mais nova função de acesso via Instagram, que permite o acesso à internet pela rede sem fio mediante o follow do usuário na página do negócio.

## **Especificações técnicas**

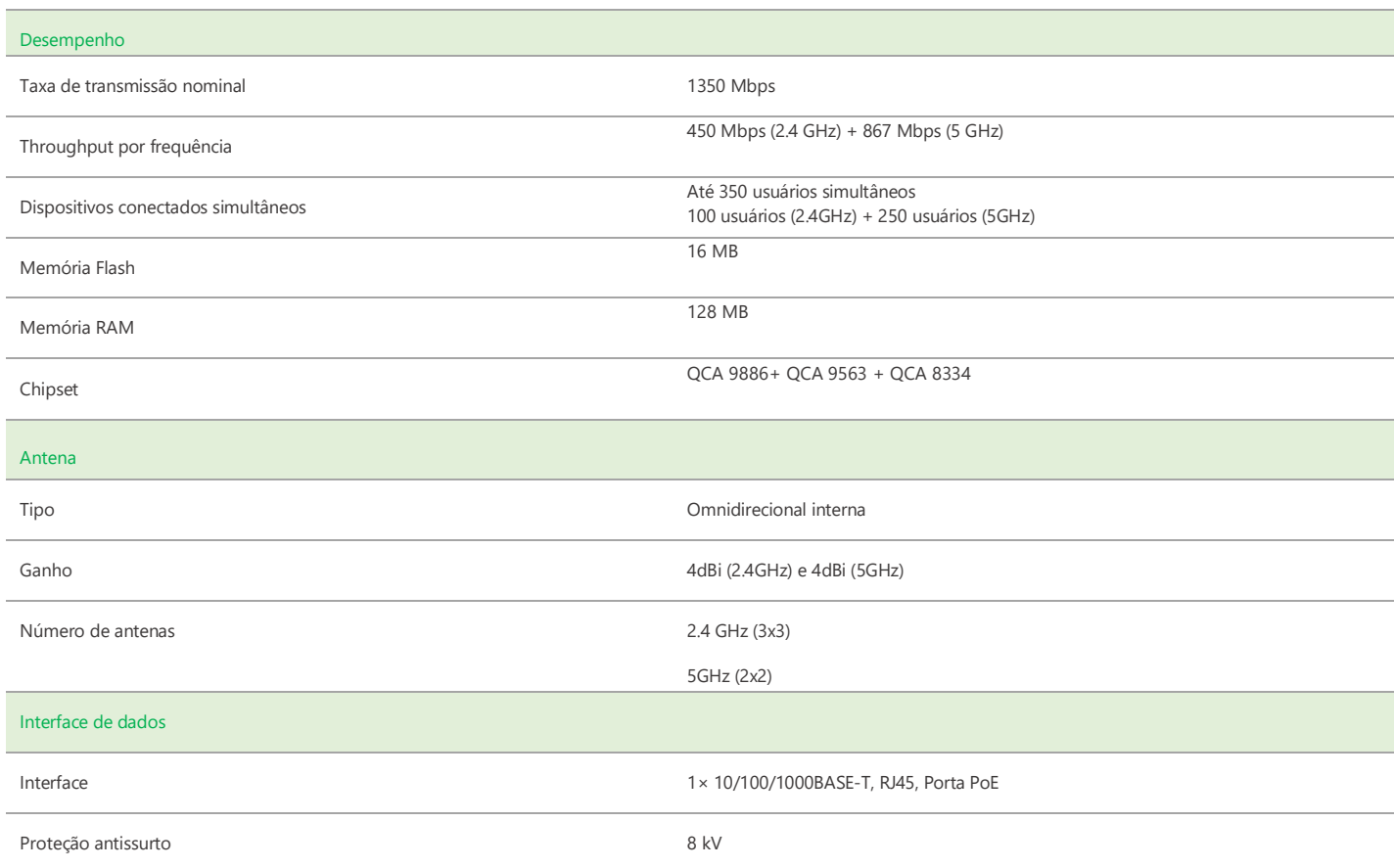

## intelbras

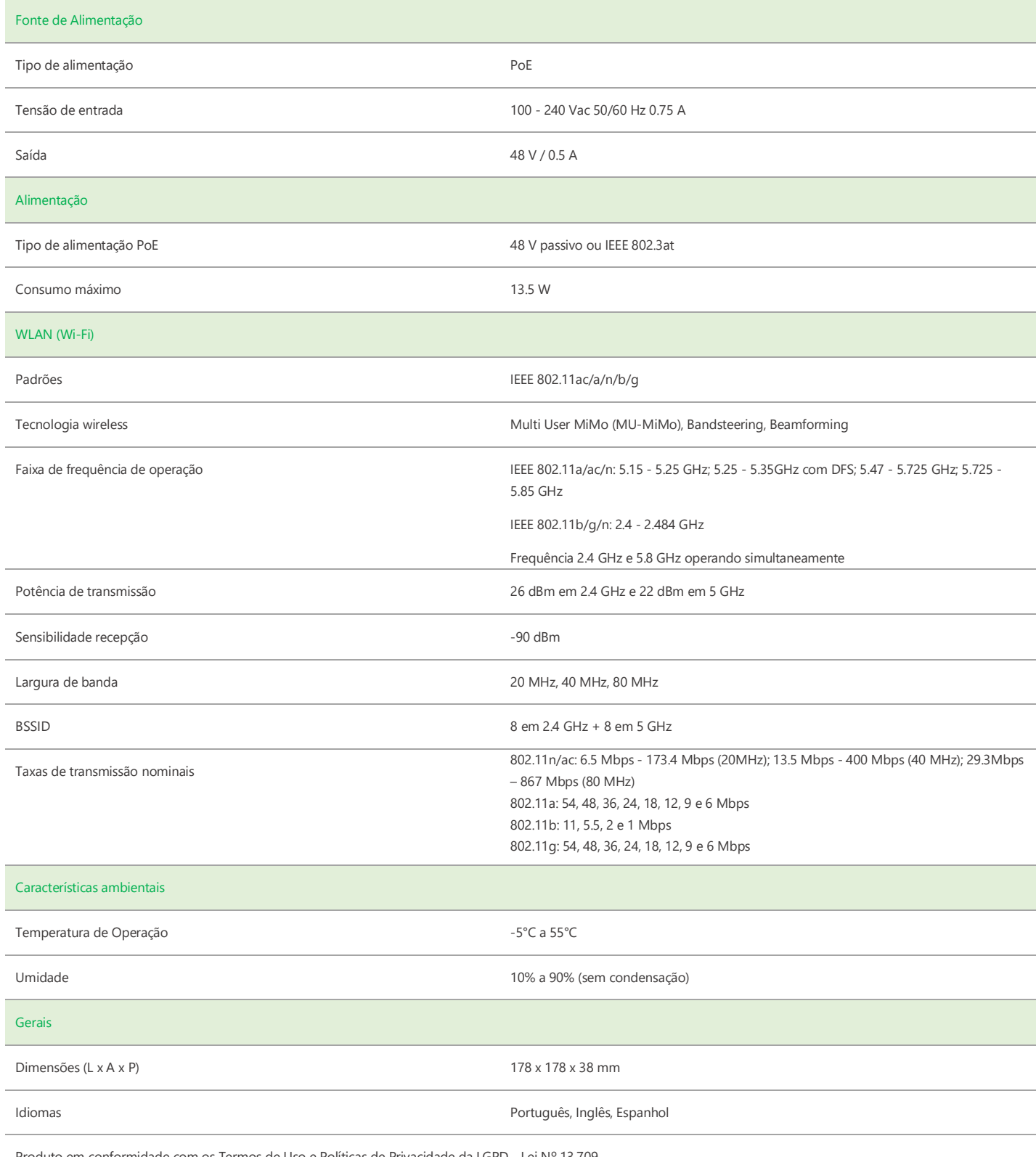

Produto em conformidade com os Termos de Uso e Políticas de Privacidade da LGPD - Lei Nº 13.709

## intelbras

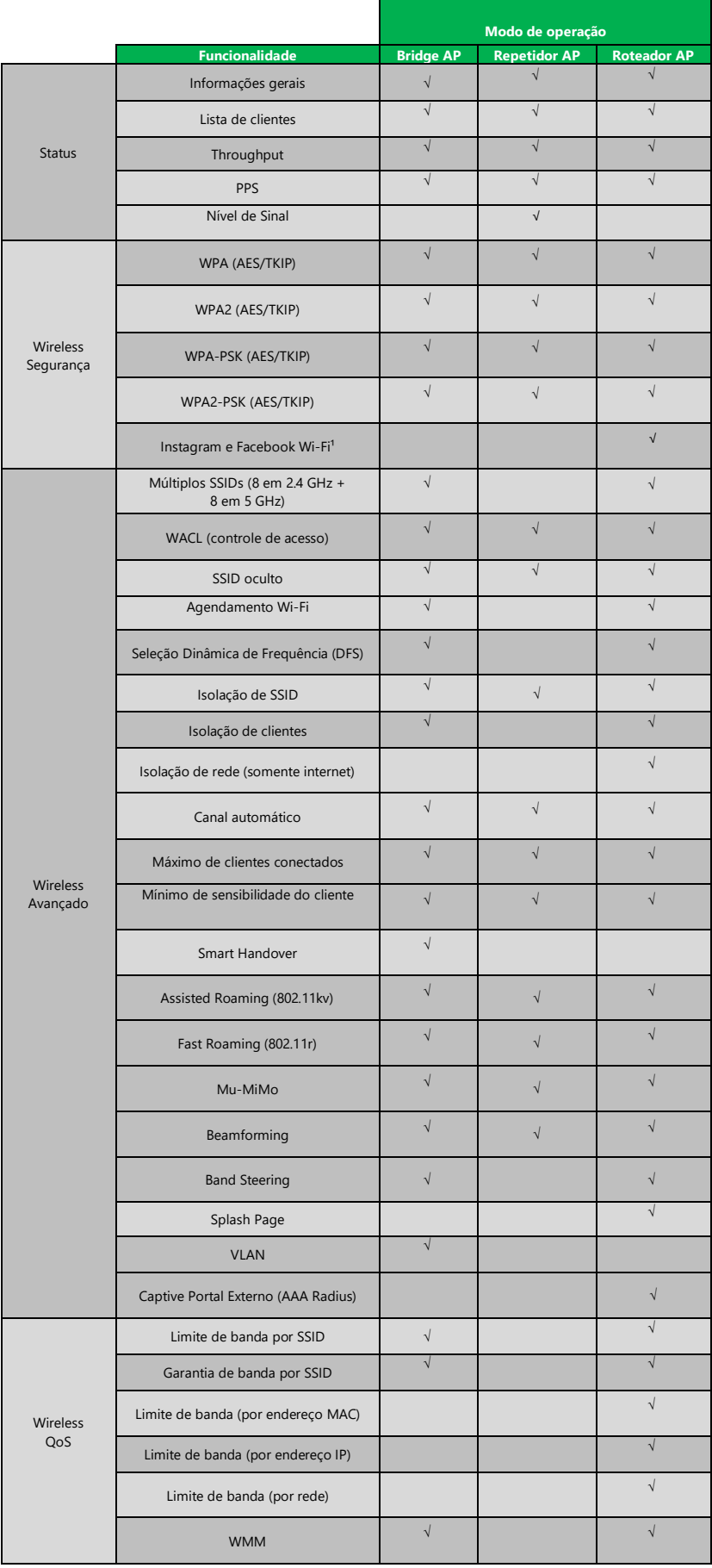

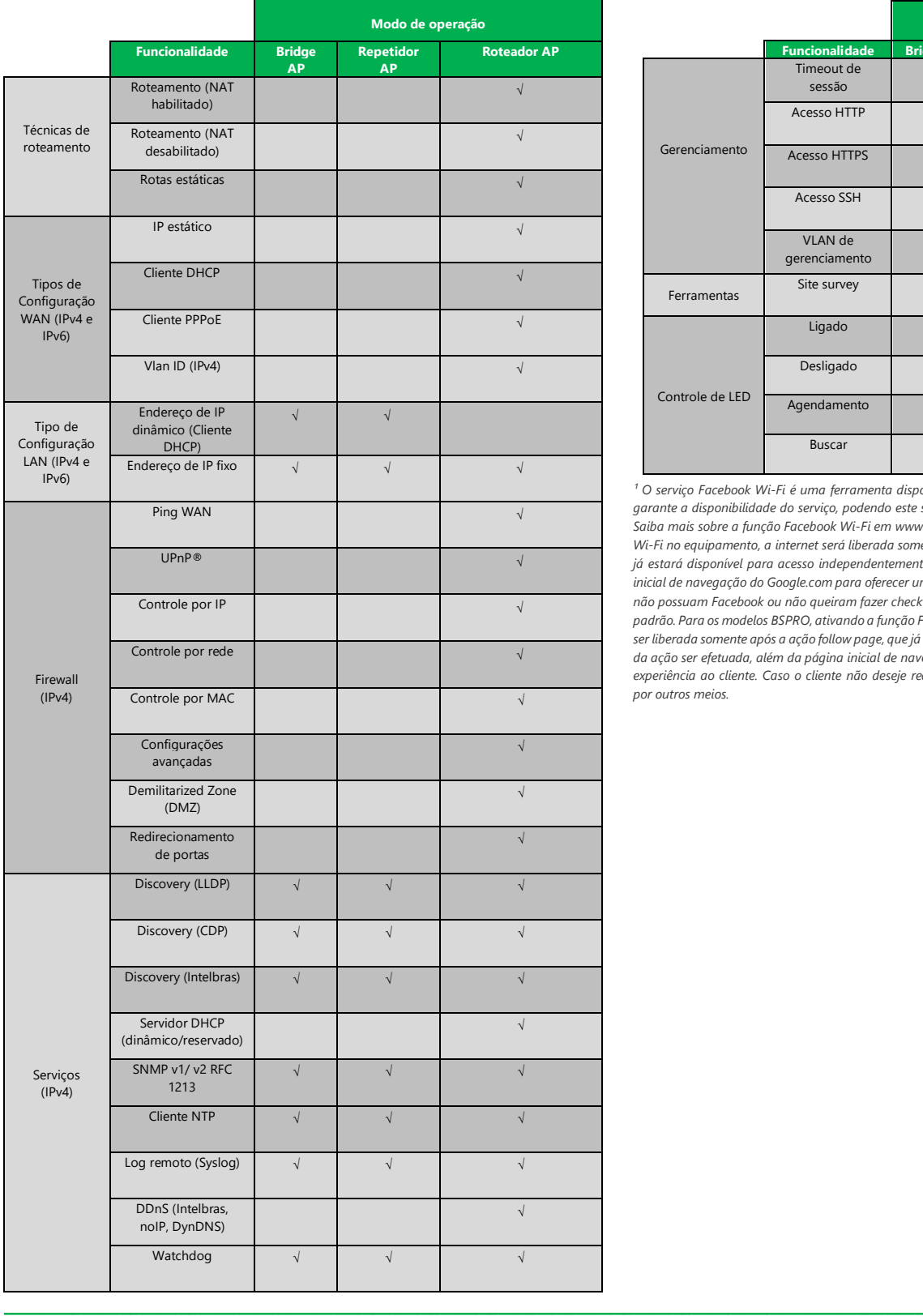

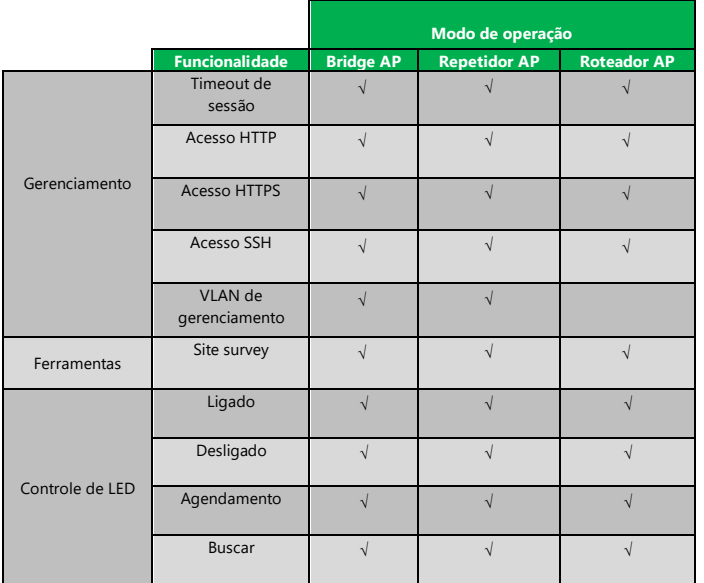

*¹ O serviço Facebook Wi-Fi é uma ferramenta disponibilizada pelo Facebook, assim, a Intelbras não garante a disponibilidade do serviço, podendo este ser interrompido pelo Facebook sem aviso prévio. Saiba mais sobre a função Facebook Wi-Fi em www.facebook.com/help. Ativando a função Facebook Wi-Fi no equipamento, a internet será liberada somente após o check-in do usuário no Facebook, que já estará disponível para acesso independentemente do check-in ter sido efetuado, além da página inicial de navegação do Google.com para oferecer uma melhor experiência ao cliente. Caso os clientes não possuam Facebook ou não queiram fazer check-in, o estabelecimento pode fornecer uma senhapadrão. Para os modelos BSPRO, ativando a função Facebook Wi-Fi no equipamento, a internet poderá ser liberada somente após a ação follow page, que já estará disponível para acesso independentemente da ação ser efetuada, além da página inicial de navegação do Google.com para oferecer uma melhor experiência ao cliente. Caso o cliente não deseje realizar o follow page, é possível ingressar na rede por outros meios.*

**Suporte a clientes:** (48)2106-0006 Intelbras S/A – Indústria de Telecomunicação Eletrônica Brasileira

**Fórum:** forum.intelbras.com.br Rodovia BR 101, km 210 – Área Industrial – São José/SC – 88104-800

**Suporte via chat e e-mail:** intelbras.com.br/suporte-tecnico www.intelbras.com.br

**SAC: 0800 7042767** 

**Onde comprar? Quem instala?** 0800 7245115